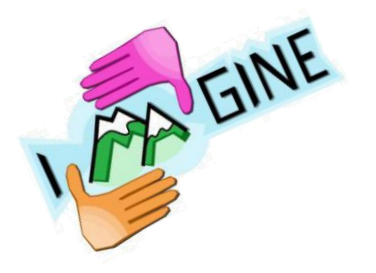

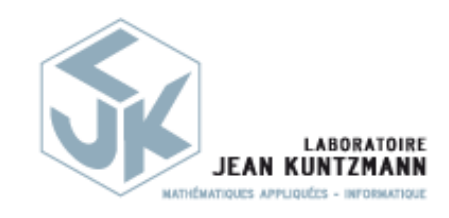

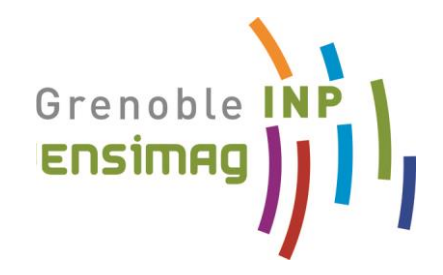

# *Sculpture virtuelle*

## *des modèles d'argile aux déformations de l'espace*

### Marie-Paule Cani

Univ. Grenoble-Alpes, CNRS & Inria

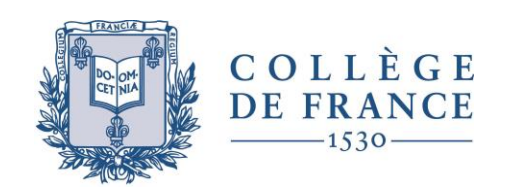

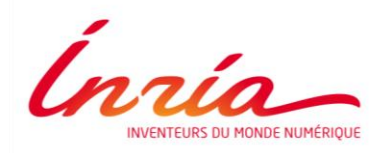

# *Organisation du cours « Façonner l'imaginaire »*

### *Partie 1 : Création numérique 3D*

- Modélisation géométrique constructive : choix d'une représentation
- **Cours 2****Sculpture virtuelle: des modèles d'argile aux déformations de l'espace**  *Séminaire* Équilibrage et supports de géométries pour l'impression des modèles 3D Sylvain Lefebvre.
- Modélisation 3D à partir de dessins 2D
- Réutilisation et transfert des modèles 3D

### *Partie 2 : Mondes virtuels animés*

- Création intuitive des éléments d'un paysage
- Animation efficace de phénomènes naturels : des détails qui s'adaptent
- Humains et créatures virtuelles : animation par habillages successifs
- Vers une animation expressive marier réalisme et contrôle ?

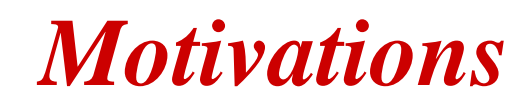

#### *Modélisation constructive*

- ‒ Créer des formes
	- ‒ Les assembler
	- ‒ Déformer localement ou globalement

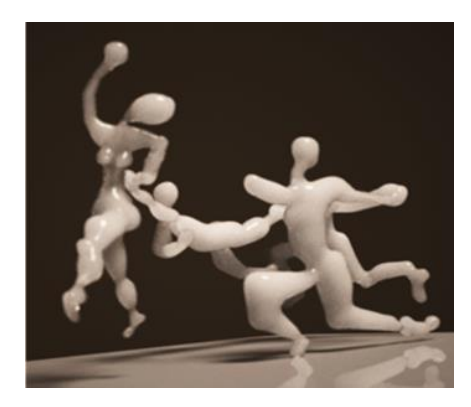

- Comment contrôler des déformations continues ?
	- Mieux adapté qu'effacer et recommencer
- Peut-on *tout faire par déformation* ?
- → Métaphore de *Sculpture Virtuelle*

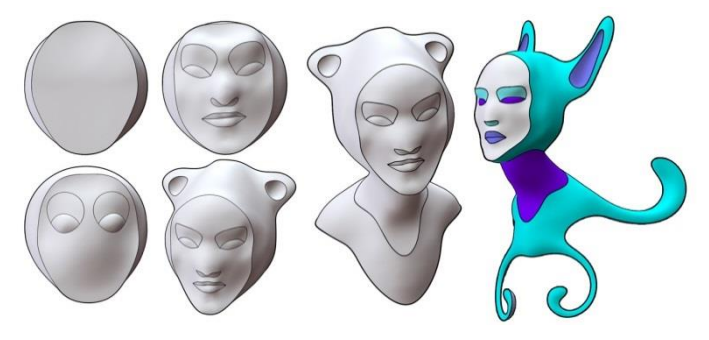

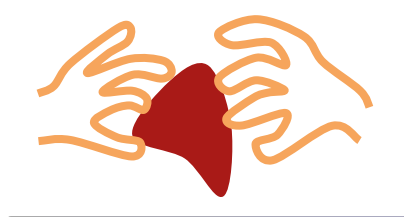

Comment<br>Commenter<br>représenter<br>la matière ?

Comment<br>interagir?

## *Ce cours*

### *Sculpture virtuelle*

- 1. Modèles d'argile virtuelle
	- Ajouter / enlever de la matière
	- Simuler des déformations
- 2. Déformations de l'espace
	- Déformer à volume constant
	- Formes 1D, 2D, 3D imbriquées

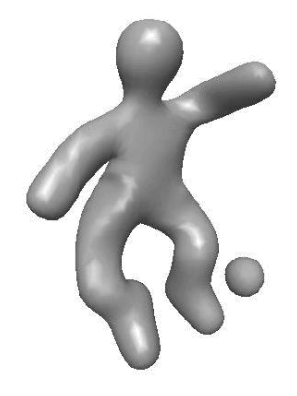

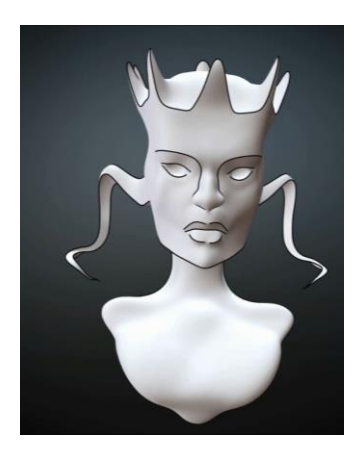

*Déformations de l'espace*

# *Inspiration : Modeler de l'argile*

- ‒ Interaction directe avec une forme
- ‒ Ajouter / enlever de la matière (raccords, trous)
- ‒ Déformer à volume constant, localement ou globalement
- Lisser / ajouter des détails...

### *Avantages d'une argile virtuelle*

- ne sèche pas, ne s'affaisse pas
- plus de problème de taille
- pas de zones inaccessibles
- défaire/refaire, copier/coller

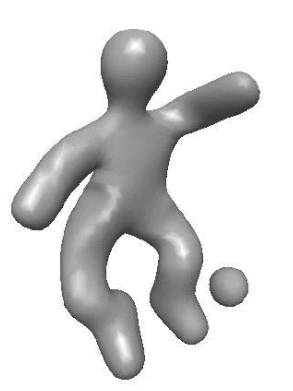

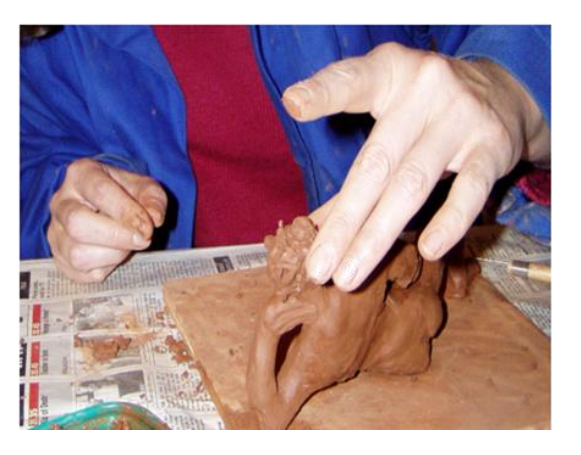

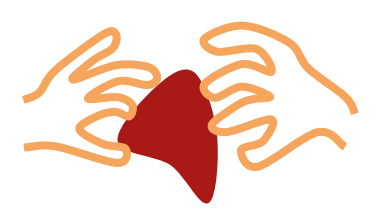

*Déformations de l'espace*

# *Argile virtuelle Représentation géométrique ?*

### **Besoins**

- Surface délimitant un volume 3D
- Forme libre
- Permette les changements de topologie
	- Trouer, enlever un morceau, assembler…

### *→ Surface implicite*

Iso-surface d'un champ scalaire  $f : \mathbb{R}^3 \to \mathbb{R}$  $S = \{ P / f(P) = c \}$   $V = \{ P / f(P) \ge c \}$ 

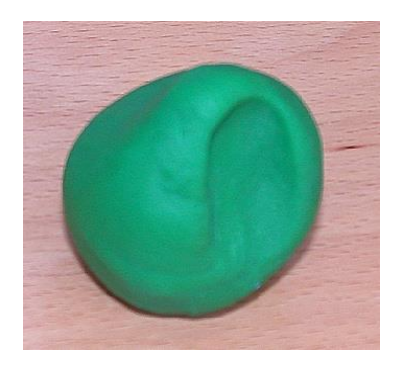

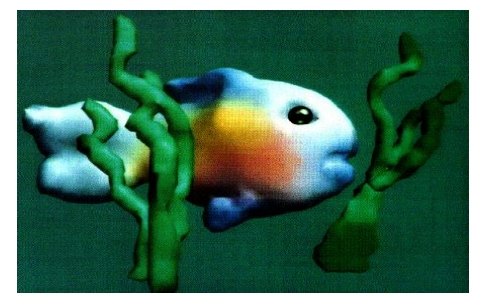

*[Galeyan91]@ACM*

- *Argile virtuelle*
	- ‒ *Représentation géométrique*
- *Déformations de l'espace*

# *Quel type de surfaces implicite?*

#### **Arbre de construction**

• Le temps de calcul augmente à chaque opération

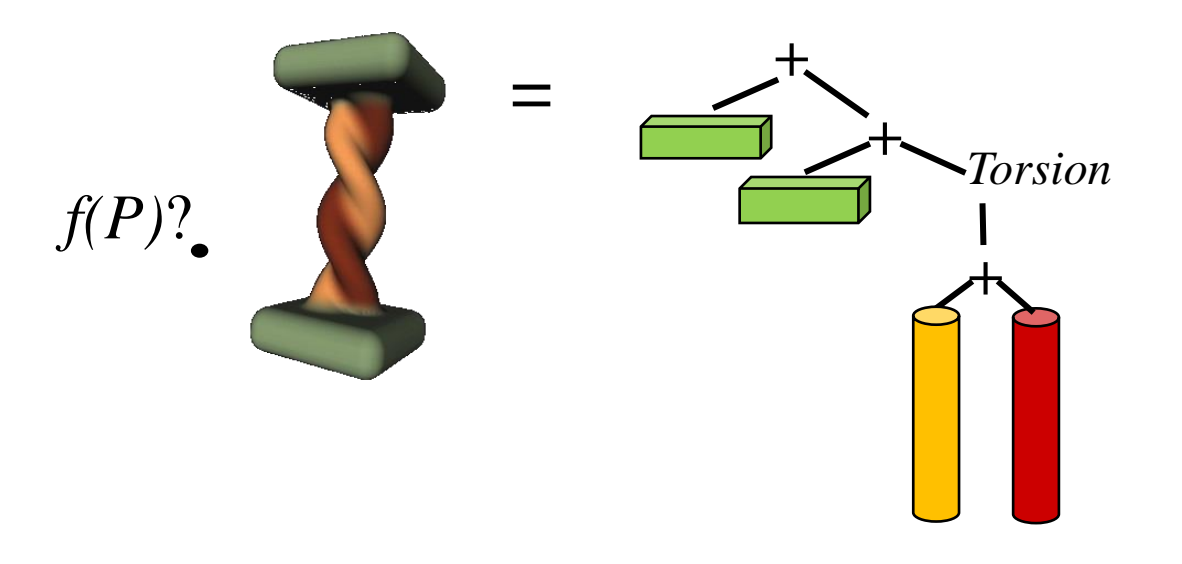

• Inutilisable pour de longues sessions de création !

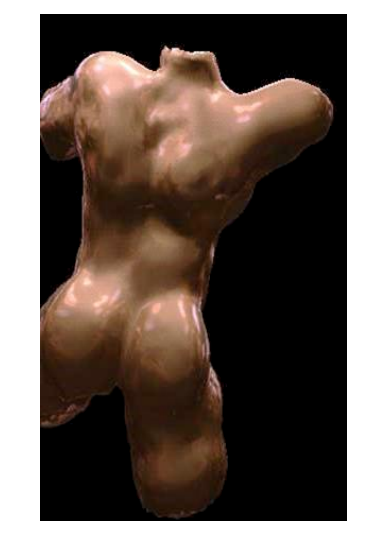

En 3h *[Ferley 1999]*

- ‒ *Représentation géométrique*
- *Déformations de l'espace*

# *Quel type de surfaces implicite?*

#### **Iso-surface d'un champ discrétisé**

- *f(P)* par interpolation tri-linéaire
- $\rightarrow$  Temps constant quelque soit le nb d'opérations !
- *f* représente une *densité de matière*
	- Intuitif : 1 dedans, 0 dehors
	- Modifications locales à chaque opération (ajouter, enlever..)
- Affichage d'une surface lisse :  $S = \{ P / f(P) = 0.5 \}$

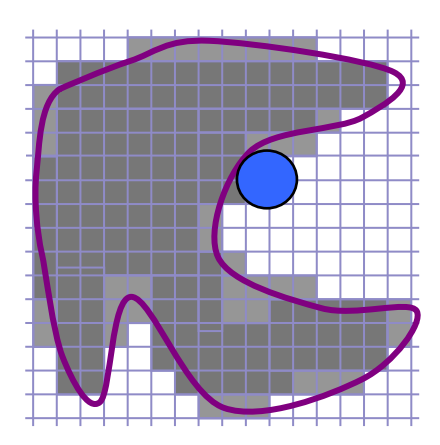

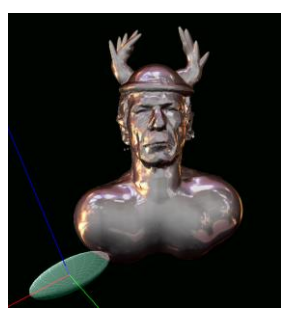

- *Argile virtuelle*
	- ‒ *Quelle représentation ?*
- *Déformations de l'espace*

## *Structures de données*

Grille fixe : gaspille de la mémoire & restreint les actions

- → *Grille virtuelle, non-bornée!*
- Table de hachage stockant les cellules non vides
- Cellules créées ou supprimées quand nécessaire

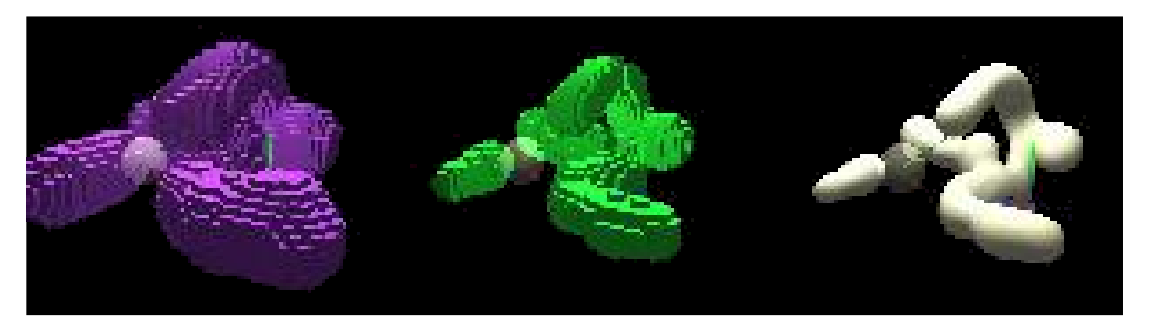

cellules non-vides cellules de surface iso-surface

• Surface : *marching cubes* local (zones modifiées)

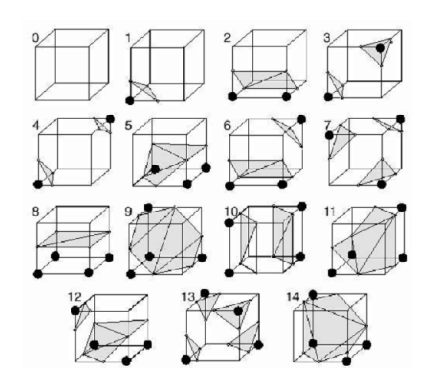

- *Argile virtuelle*
	- ‒ *Comment interagir?*
- *Déformations de l'espace*

# *Outils de sculpture*

#### **Analytiques ou discrets, définis par**

- 1. Une contribution : champ  $f_t$  à support compact
- 2. Une action : comment le combiner avec *f*

#### **Actions possibles**

- Ajouter  $(+)$
- Enlever (-)
- Peindre
- Lisser (filtrage)

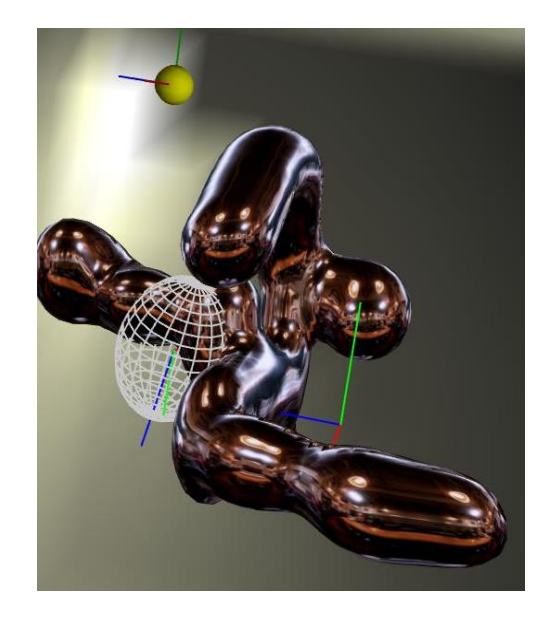

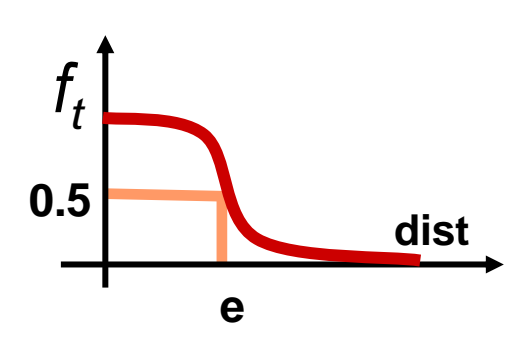

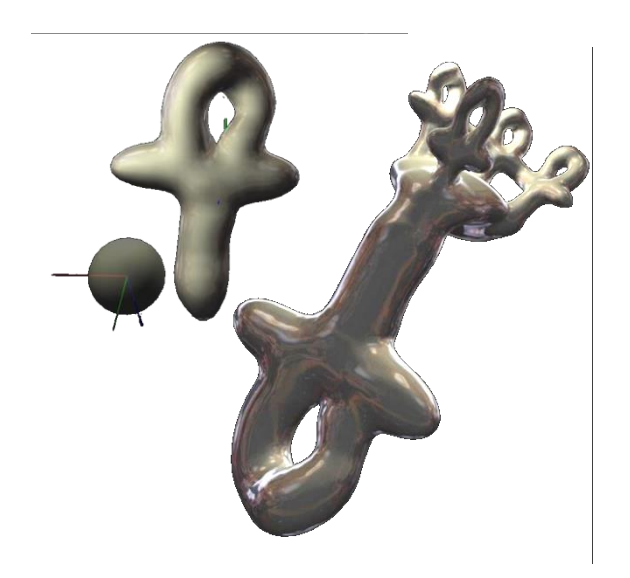

- *Argile virtuelle*
	- ‒ *Comment interagir?*
- *Déformations de l'espace*

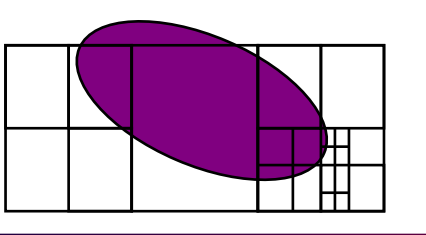

*Multi-Résolution*

### **Sculpture des détails fins**

- Grille multi-résolution, de résolution non bornée (table de hachage)
	- Action progressive des outils (du grossier au fin)
	- Affichage adaptatif

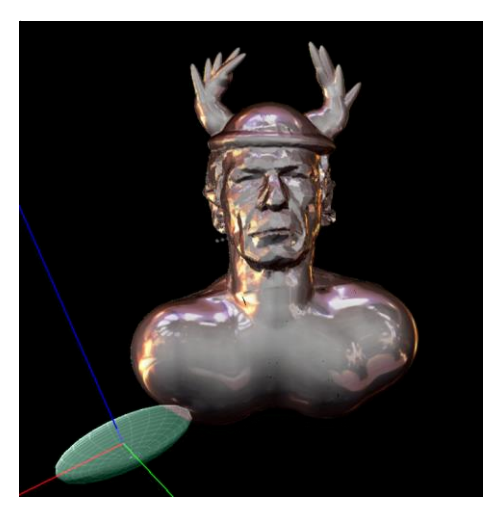

*[Ferley 2002]*

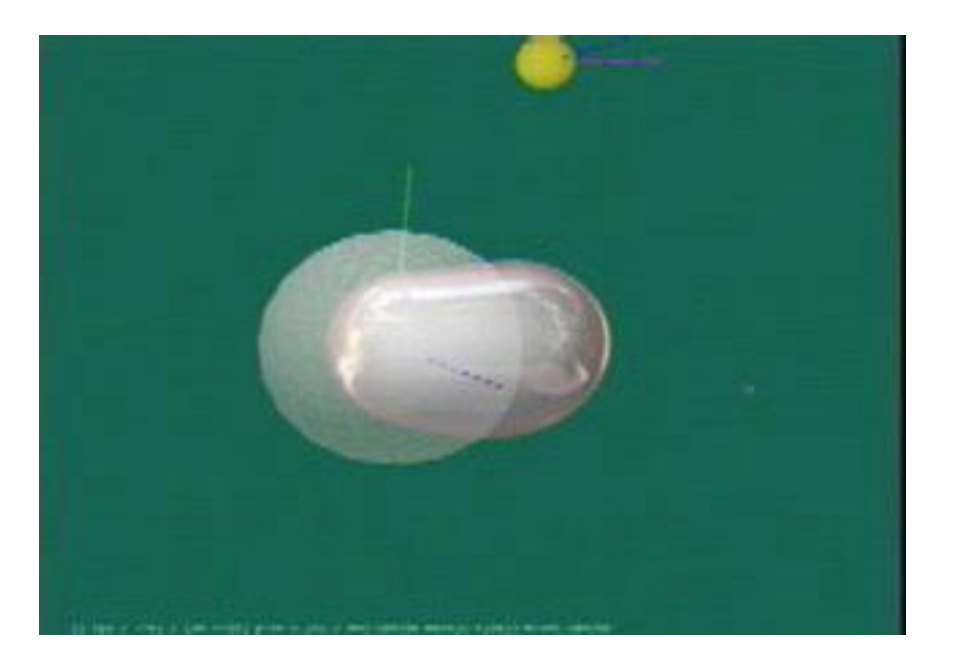

 *Argile virtuelle* ‒ *Comment interagir? Déformations de l'espace*

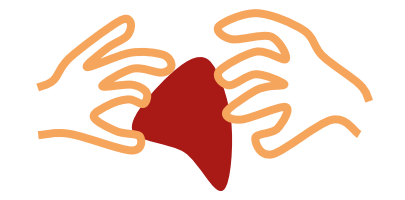

*Retour d'effort*

 $F<sub>c</sub>$ 

 $\overline{\mathrm{F}}_\mathrm{V}$ 

Pour mieux se repérer : *Sentir* l'argile virtuelle

- Calcul de deux forces
	- 1. Force de contact : le long du gradient de *f*
	- 2. Frottement visqueux : fct. densité de matière et vitesse outil

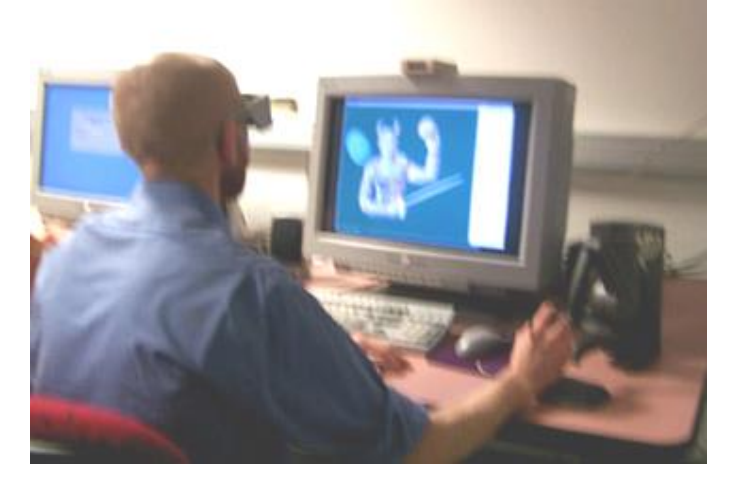

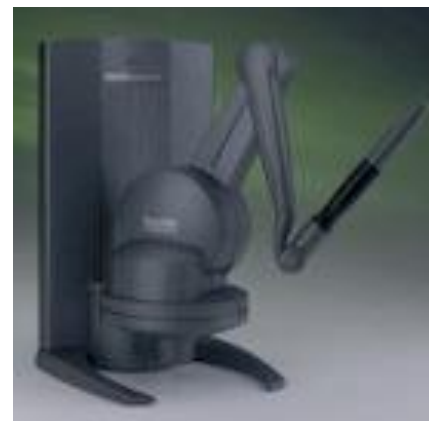

Bras à retour d'effort (1000 Hz) @Phantom

‒ *Comment interagir?*

*Déformations de l'espace*

## *Comment combiner les forces?*

### **Navigation**

- Accentuer la force de contact
	- L'utilisateur sent la surface
	- Il peut s'y appuyer pour placer l'outil

**Outil appliqué (ajout, gomme…)**

- Accentuer le frottement visqueux
	- L'outil peut pénétrer la matière
	- L'utilisateur sent la densité traversée

 $\rightarrow$  *Retour d'effort « Expressif » !* Sculpté en 1 heure

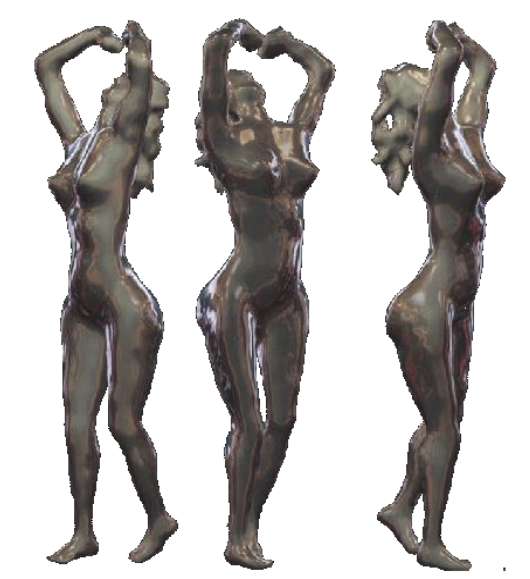

*[Blanch 2004]*

‒ *Comment interagir?*

*Déformations de l'espace*

# *L'argile réelle se déforme!*

"Pousser" la matière avec un outil rigide ?

– Déformation géométrique imitant la physique (bourrelet)

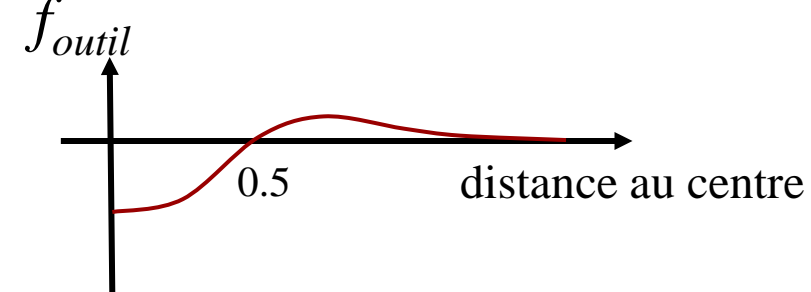

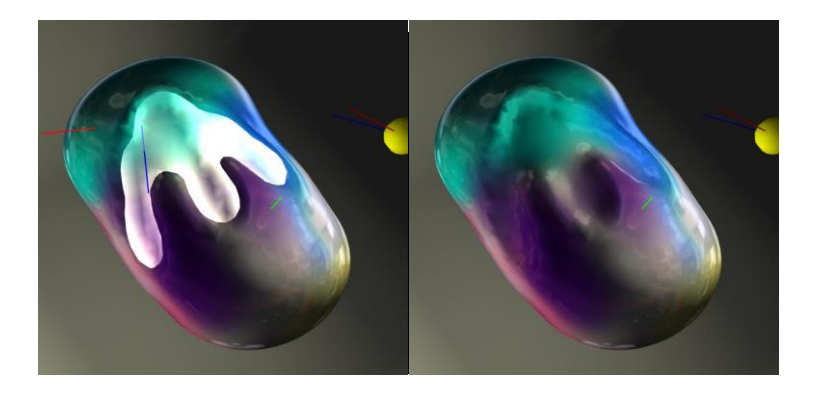

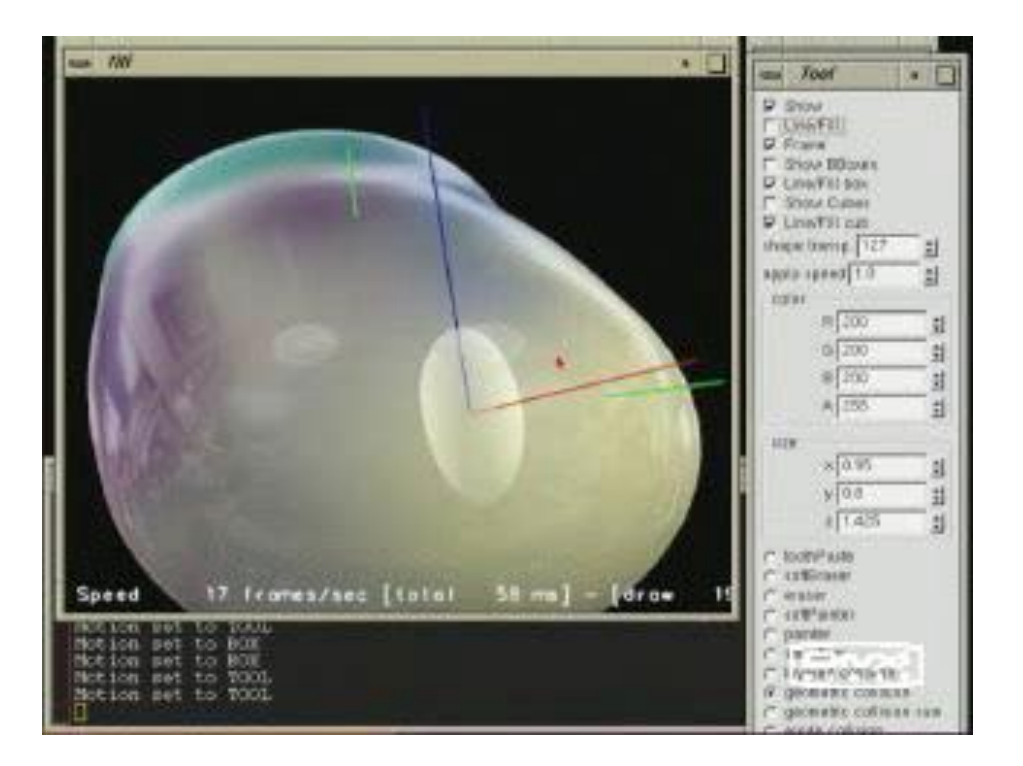

*Déformations de l'espace*

# *Déformations globales*

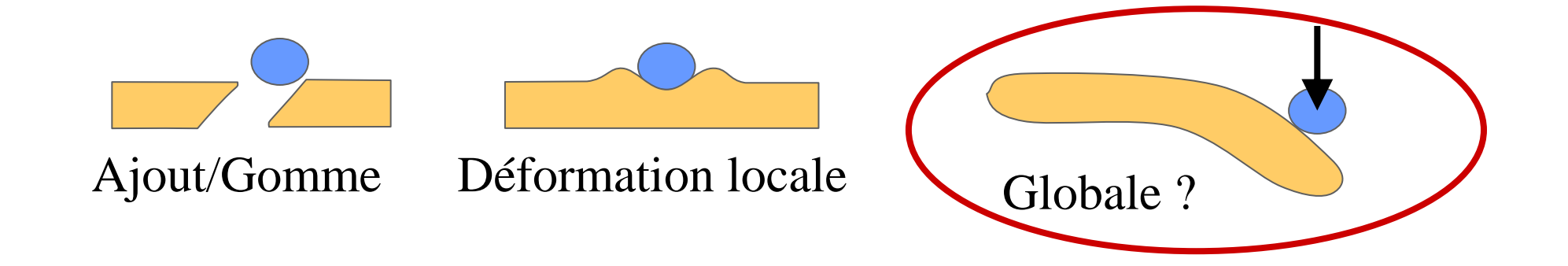

- Comment les modéliser?
	- Effet de propagation
	- Volume constant au cours du temps

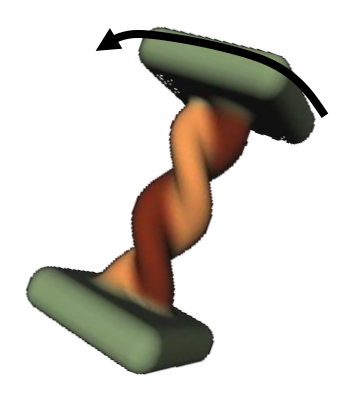

- *Argile virtuelle physique*
	- ‒ *Quelle représentation ?*
- *Déformations de l'espace*

# *Simuler les déformations*

#### Ex: Fluides SPH

- Masses ponctuelles
- Loi de densité cte  $\rightarrow$  forces d'interaction
- Squelettes d'une surface implicite

*[Clavet 2005 @ACM]*

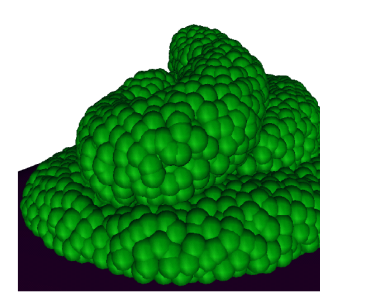

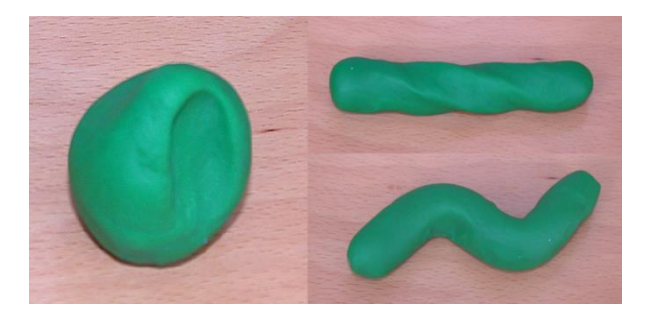

### *Peu adapté*

- Trop d'effets dynamiques

≠

- S'étale trop
- Coût non constant (ajout de matière)
- *Argile virtuelle physique* ‒ *Quelle représentation ?*
- *Déformations de l'espace*

# *Modèle pseudo-physique*

**Idée** : Reprendre la représentation volumique Agir sur la densité de matière

#### **Lois physiques qualitatives**

- 1. Propagation à grande échelle et plasticité
- 2. Conservation de la masse (donc du volume)
- 3. Tension de surface

**En temps réel** : *Modèle multicouches*

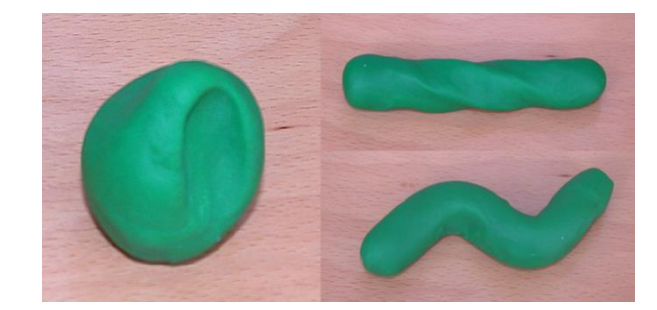

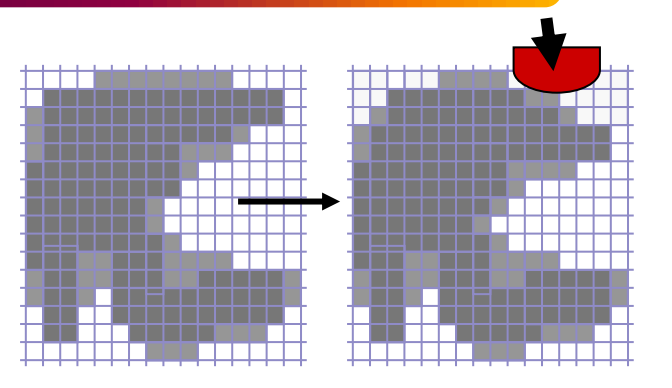

- *Argile virtuelle physique*
	- ‒ *Quelle représentation ?*
- *Déformations de l'espace*

## *Couche 1 : Propagation et plasticité*

### **Objectifs**

- Comportement plastique temps-réel
- Pas besoin de dynamique

### → *Diffuser le mouvement des outils*

Influence fonction du plus court chemin dans la matière

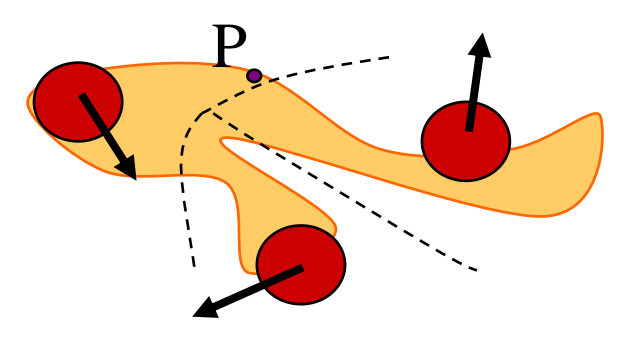

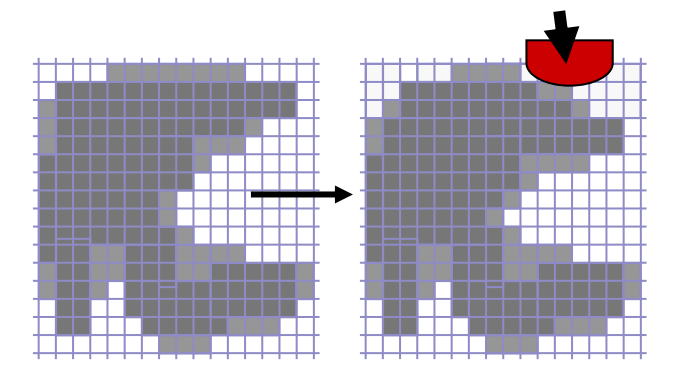

- *Argile virtuelle physique* ‒ *Quelle représentation ?*
- *Déformations de l'espace*

## *Autres couches*

## **2. Conservation du volume**

- Automate de diffusion
- Crèe des déformations locales

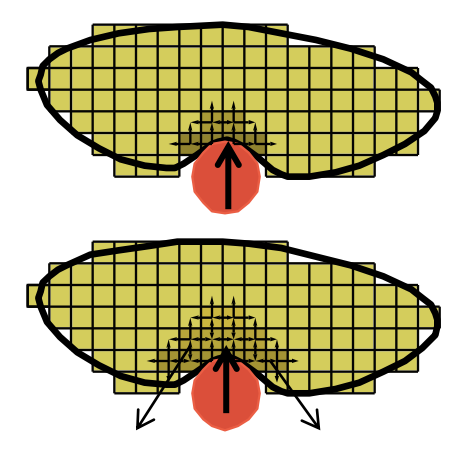

### **3. Tension de surface**

- Pour toute densité  $< 0.5$ diffusion orientée gradient
- Assure la cohésion

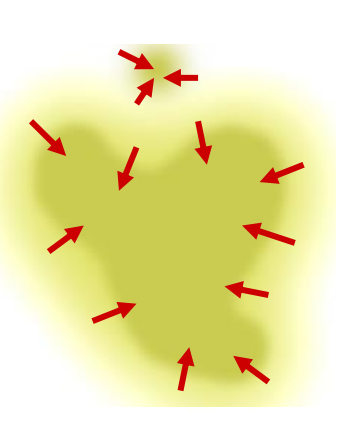

#### A chaque instant

Couches  $1, 2, 3$ activées en série *Argile virtuelle physique*

- ‒ *Quelle représentation ?*
- *Déformations de l'espace*

# *Résultat : Argile virtuelle plausible*

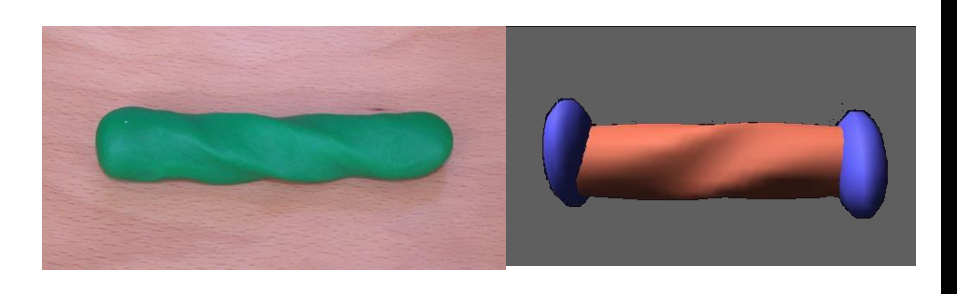

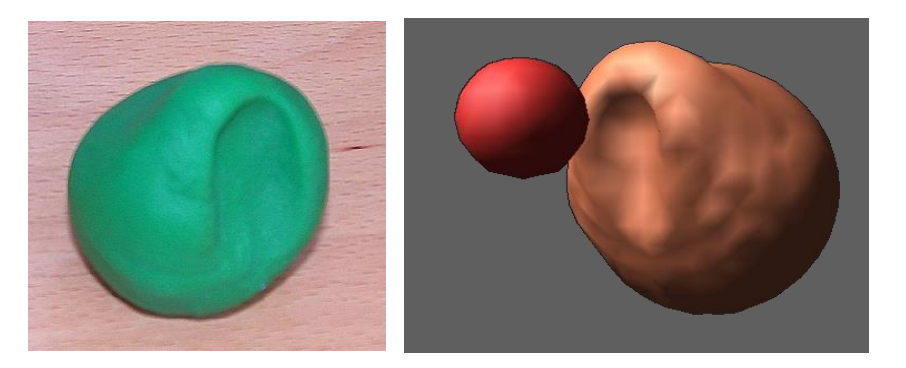

Real clay Virtual clay *[Dewaele 2004]*

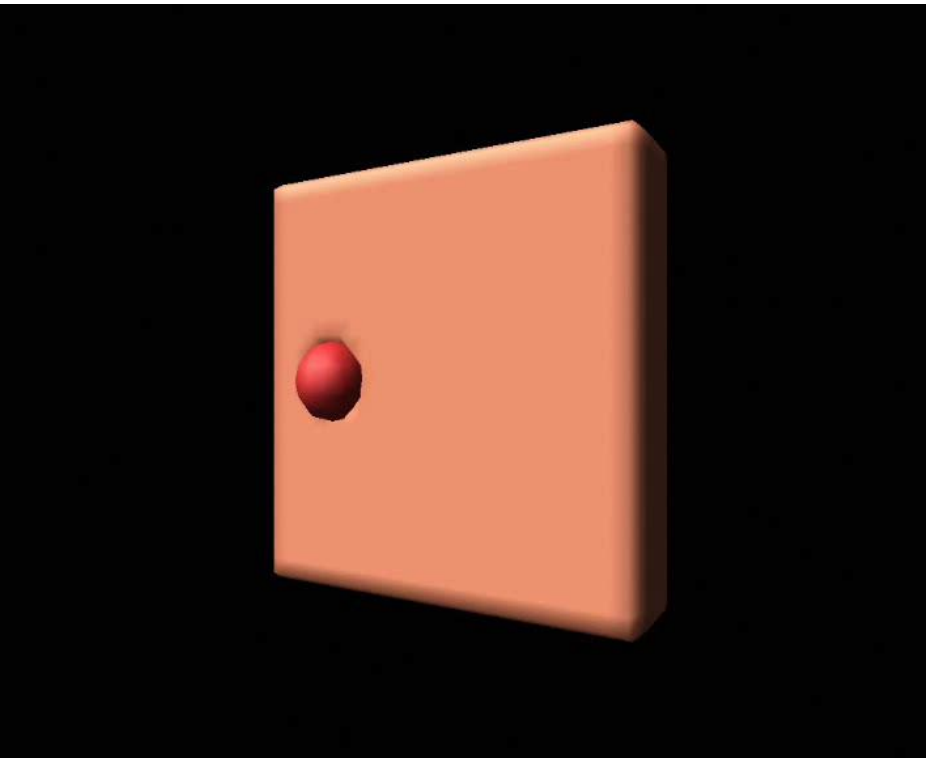

*Argile virtuelle plausible*

‒ *Comment interagir?*

*Déformations de l'espace*

# *Il faut plus d'un doigt pour sculpter!*

#### **Contrôler une main virtuelle** : "Hand-navigator"

*[Kry 2009]*

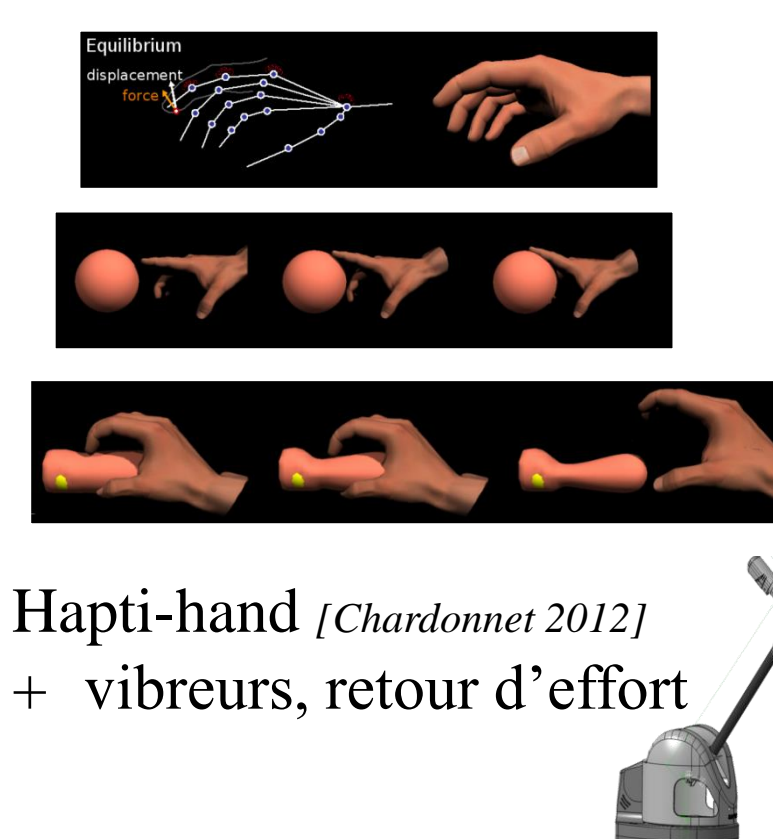

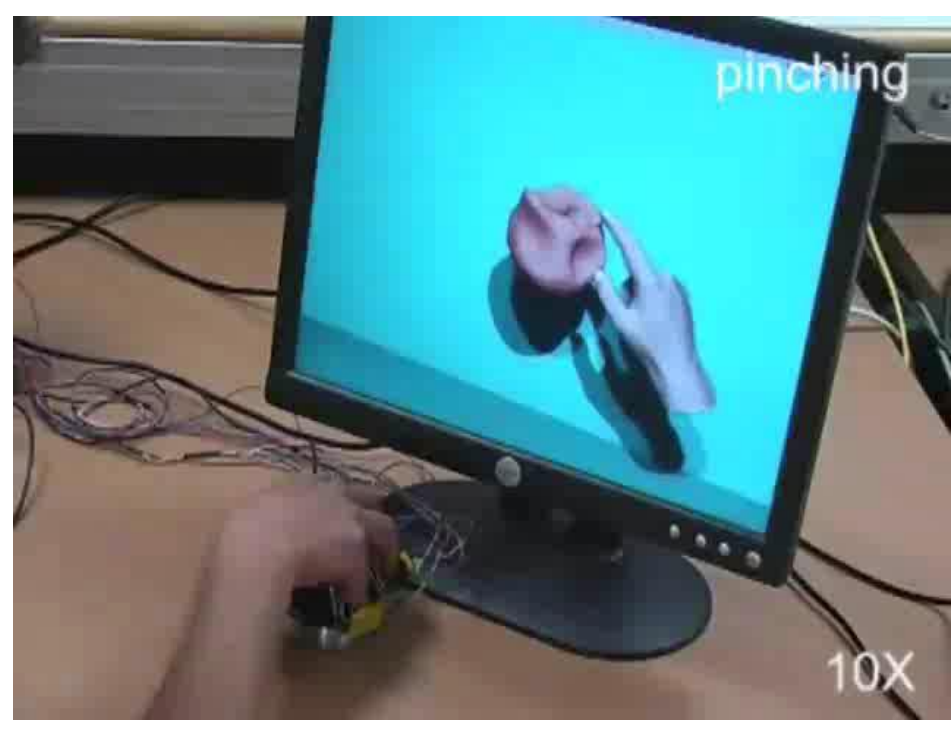

 *Argile virtuelle plausible* ‒ *Comment interagir? Déformations de l'espace*

## *Argile virtuelle : Bilan*

• Plus la matière virtuelle est réaliste …. plus l'interaction doit être proche du réel

Recherche intéressante… *mais décevant comme outil de création*

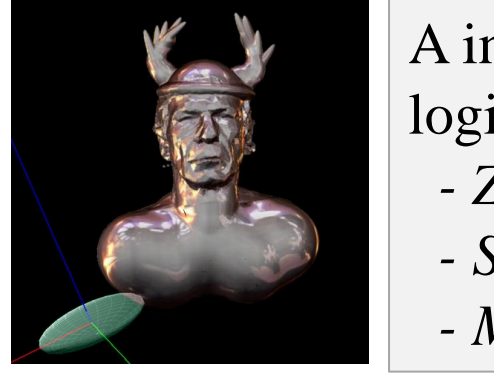

A inspiré des logiciels :  *- Zbrush - Sculptris*

 *- Mudbox*

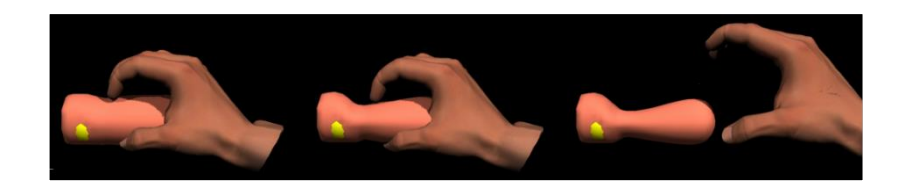

Transfert vers société *Haption*

- Déformations faciles à contrôler par gestes?
	- *S'inspirer seulement du réel !* (localité, volume constant…)

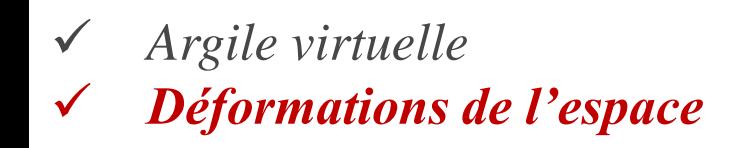

## *Sculpter via des déformations de l'espace*

### **Objectifs**

- Interaction gestuelle intuitive
- Applicable à toute représentation géométrique
- Déformations intuitives

### **Déformation de l'espace**  $F: \mathbb{R}^3 \mapsto \mathbb{R}^3$

- Maillages, surfaces splines
	- Appliquer F aux sommets
- Surfaces implicites

 $\widehat{f}(P) = f(T^{-1}(P))$ 

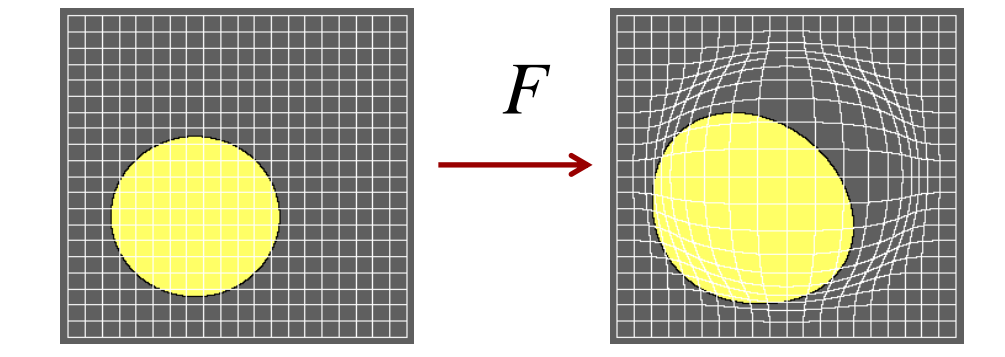

- *Argile virtuelle*
	- *Déformations de l'espace*
		- *Comment interagir?*

## *Sculpter par gestes*

Matière

**Outil** 

- Outil = forme + région d'influence (limite douce)
- Trajectoire définie par un geste de balayage

 $F(P) = [f_{tool}(P) \odot M_{tool} ] (P)$ 

*f tool (P)* : influence locale de l'outil *f tool*

Puissance de matrice de transformation *[Alexa 2002]*

0.5 **Distance**

‒ A l'effet d'une multiplication scalaire

- *Argile virtuelle*
	- *Déformations de l'espace*
		- *Comment interagir?*

## *Sculpter par gestes*

*F*

### **Déformations réversibles**

• Ne pas *replier l'espace*

 $\rightarrow$  Appliquer chaque déformation par petits pas

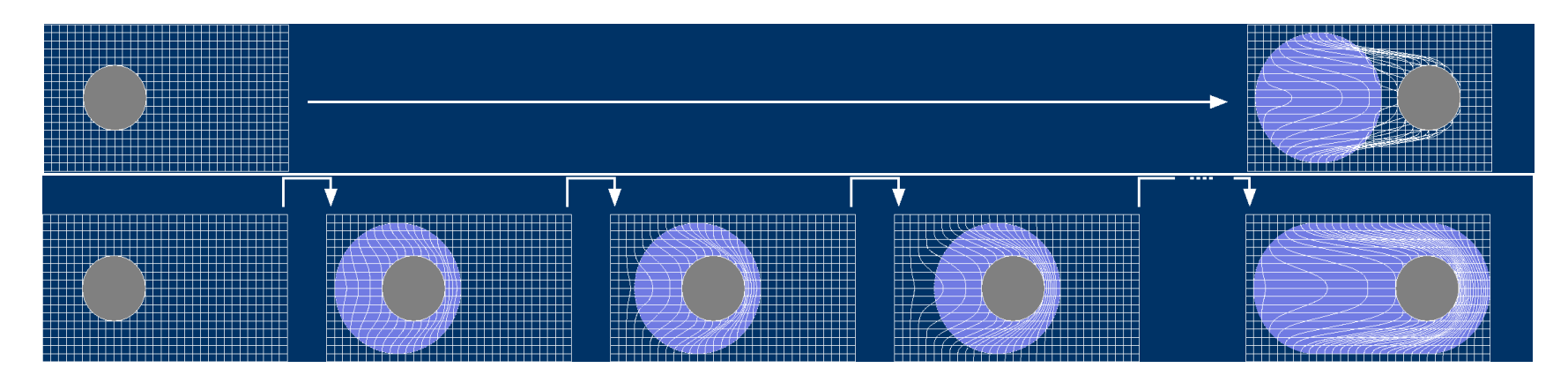

Interdit les changements de genre topologique (fusions...)

- *Argile virtuelle*
- *Déformations de l'espace*
	- *Comment interagir?*

# *Sculpter par gestes : Résultats*

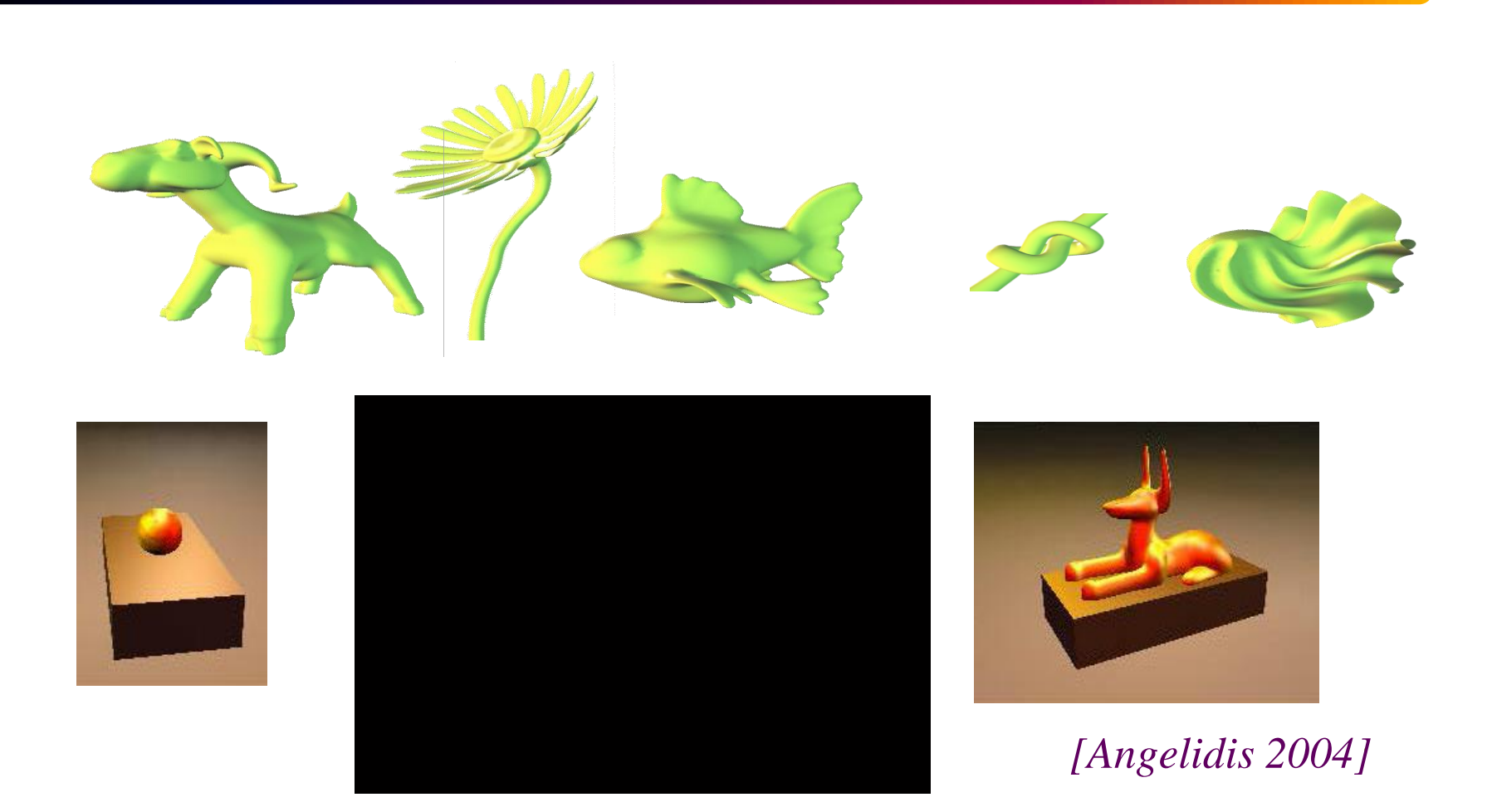

- *Argile virtuelle*
- *Déformations de l'espace*
	- *Volume constant*

## *Déformations plus intuitives?*

### **"Swirl"**

- Torsion à *volume constant* (axe + angle de rotation)
	- Déterminant (Jacobienne *F*) = 1

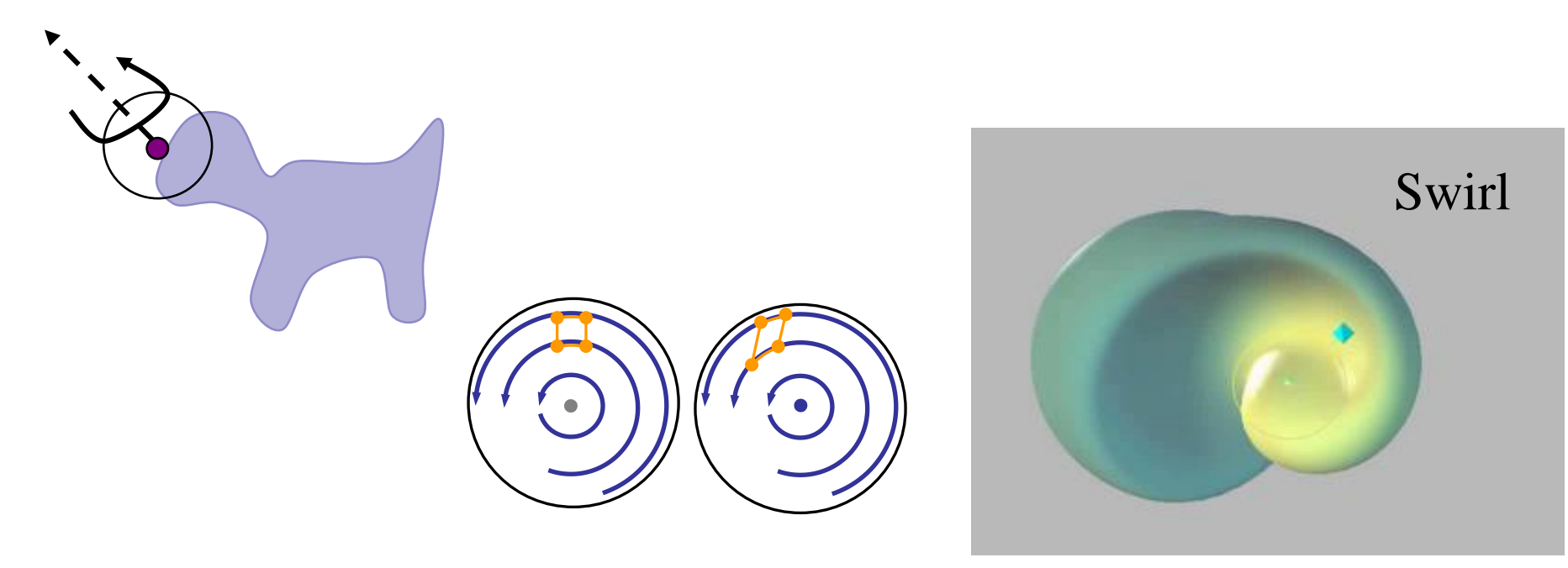

- *Argile virtuelle*
	- *Déformations de l'espace*
		- *Volume constant*

# *Sculpter par balayage ?*

### **"Swirling-sweepers"**

- Anneau de swirls synchonisés
- Composés par addition de leurs actions

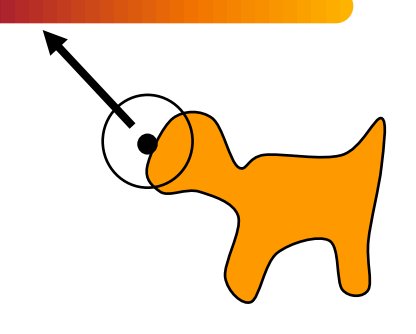

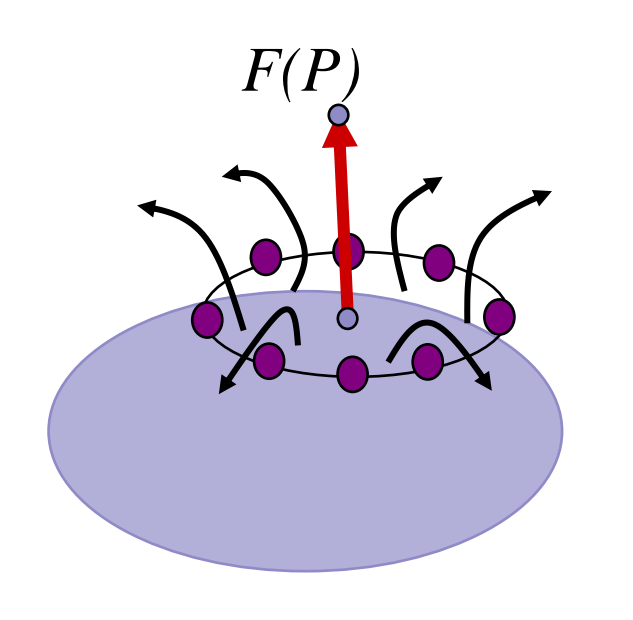

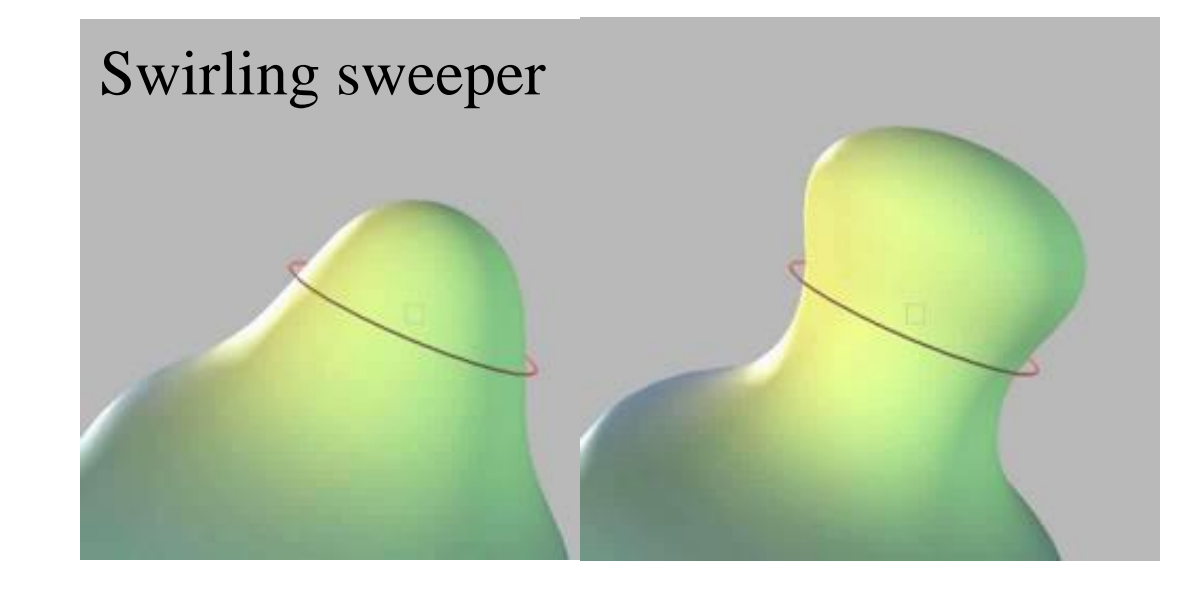

- *Argile virtuelle*
	- *Déformations de l'espace*
		- *Volume constant*

# *Swirling sweepers : résultats*

- Pour sculpter via des translations
	- Les décomposer en anneaux de swirls
	- Calculer l'angle adéquat

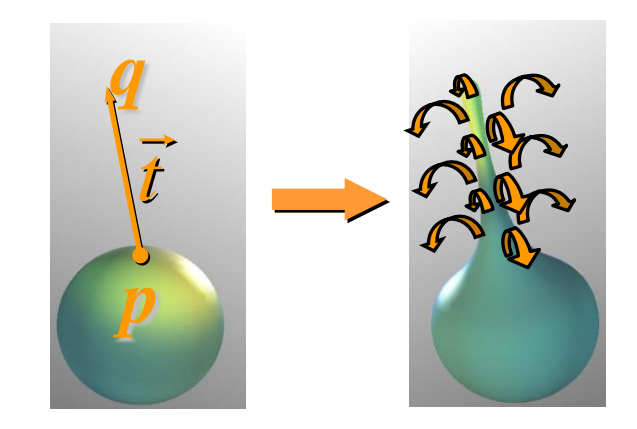

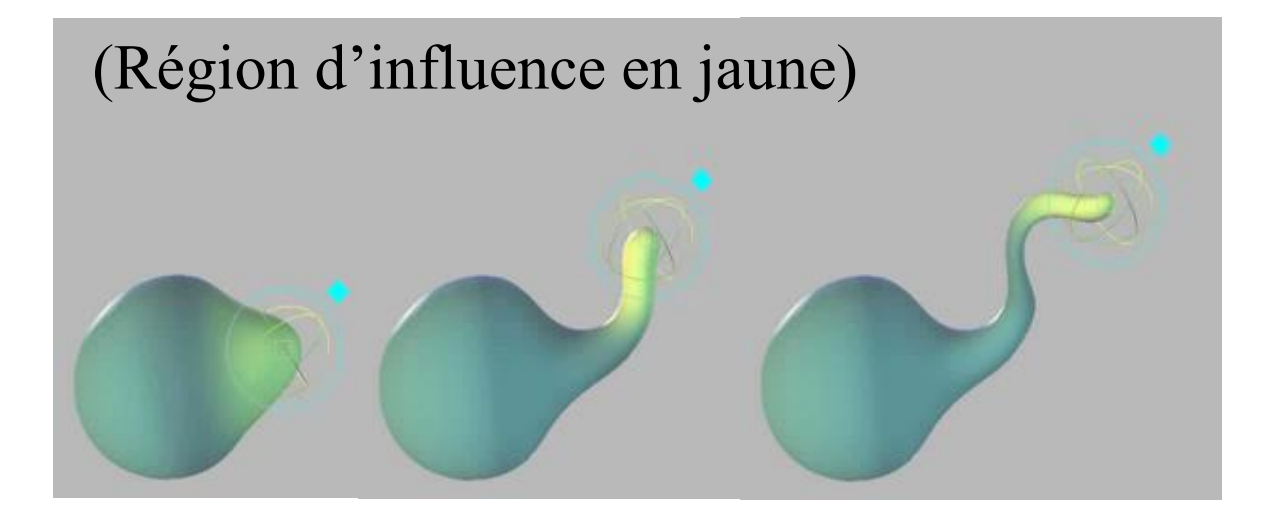

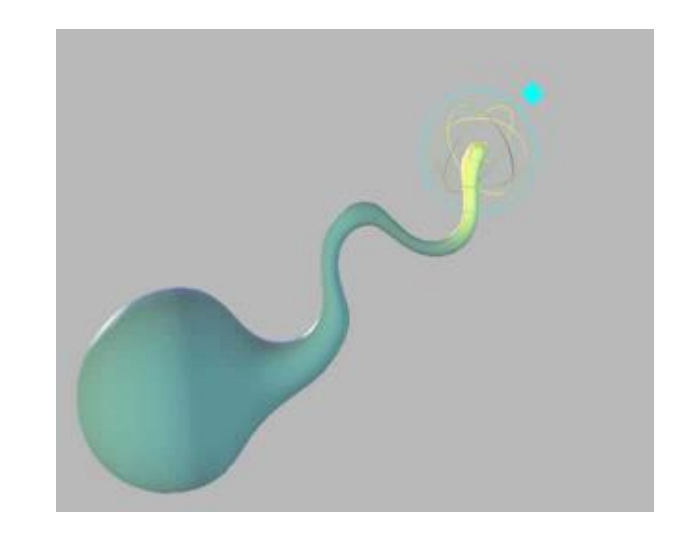

- *Argile virtuelle*
- *Déformations de l'espace*
	- *Volume constant*

## *Swirling sweepers : résultats*

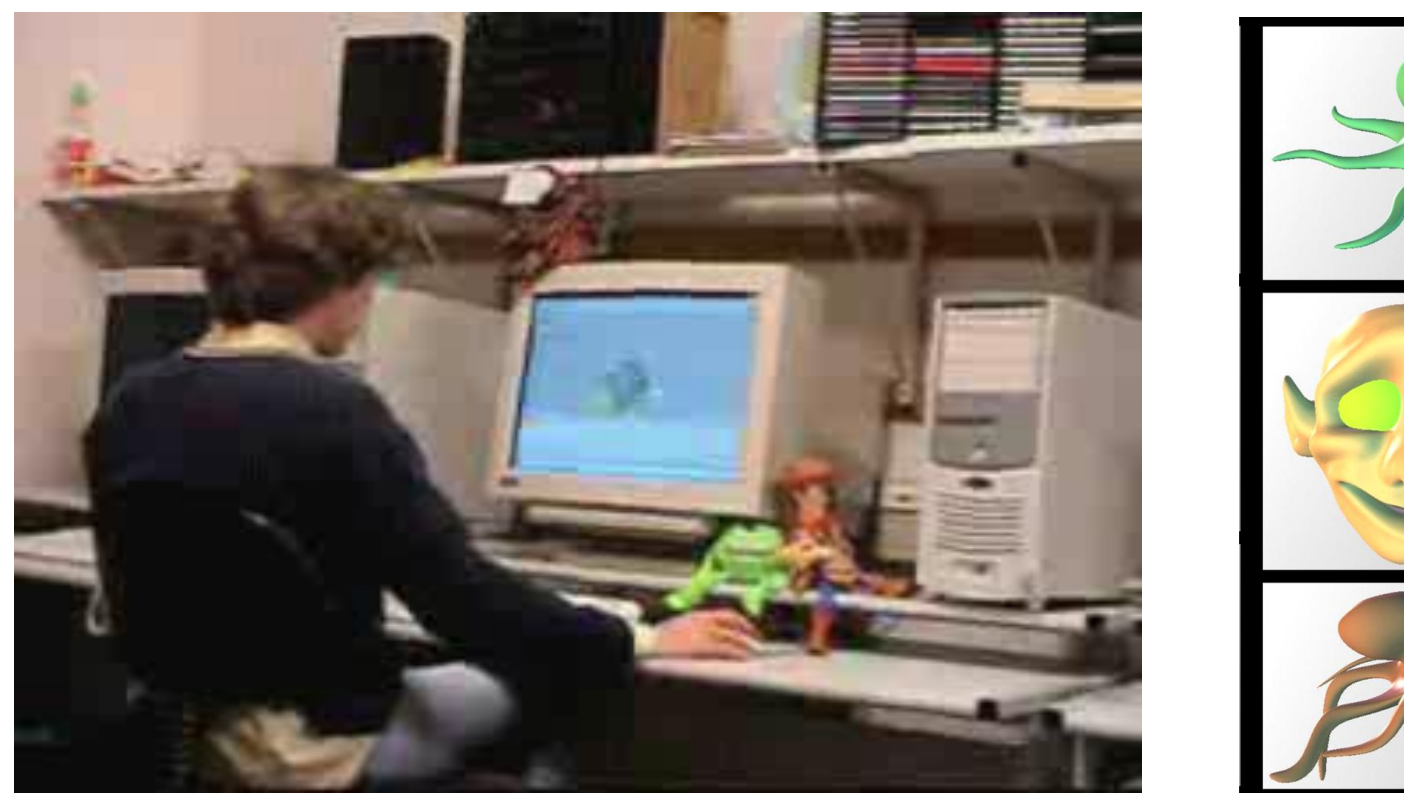

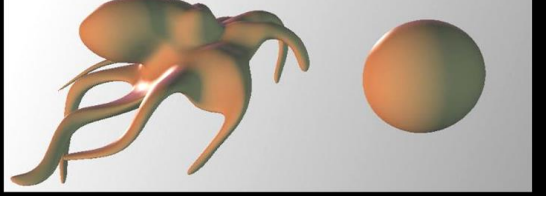

*[Angelidis 2004]*

- *Argile virtuelle*
	- *Déformations de l'espace*
		- *Quelle représentation ?*

## *Pour bien capturer une déformation*

#### **Maillage adaptatif, plongé dans le champ de déformation**

- 1. Toutes les arêtes restent plus petites que *d* (niveau de détail)
- 2. Elles tentent de rester plus grandes que *d/2*

Permet de traiter les changements de topologie au niveau du maillage

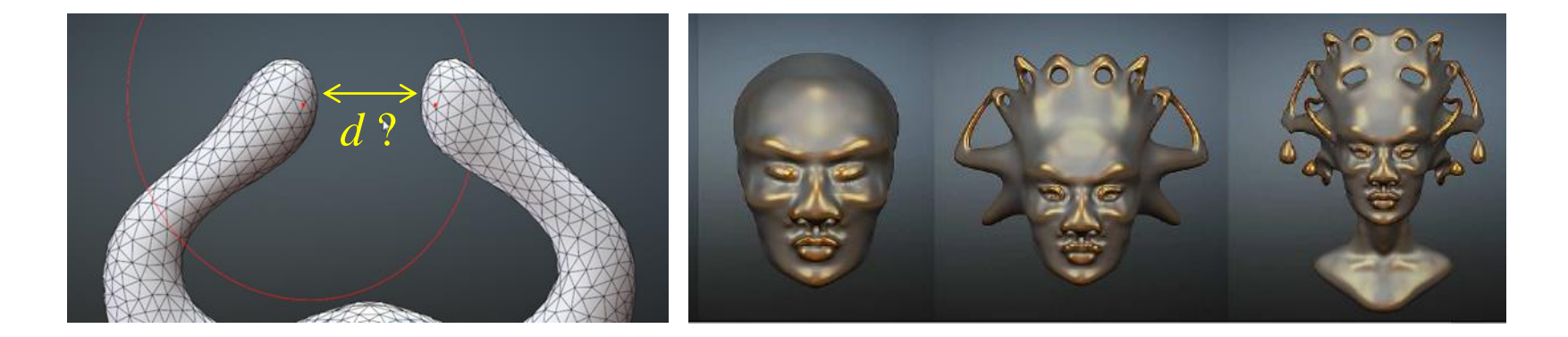

- *Argile virtuelle*
- *Déformations de l'espace*
	- *Quelle représentation ?*

## *Maillage quasi-uniforme : Résultats*

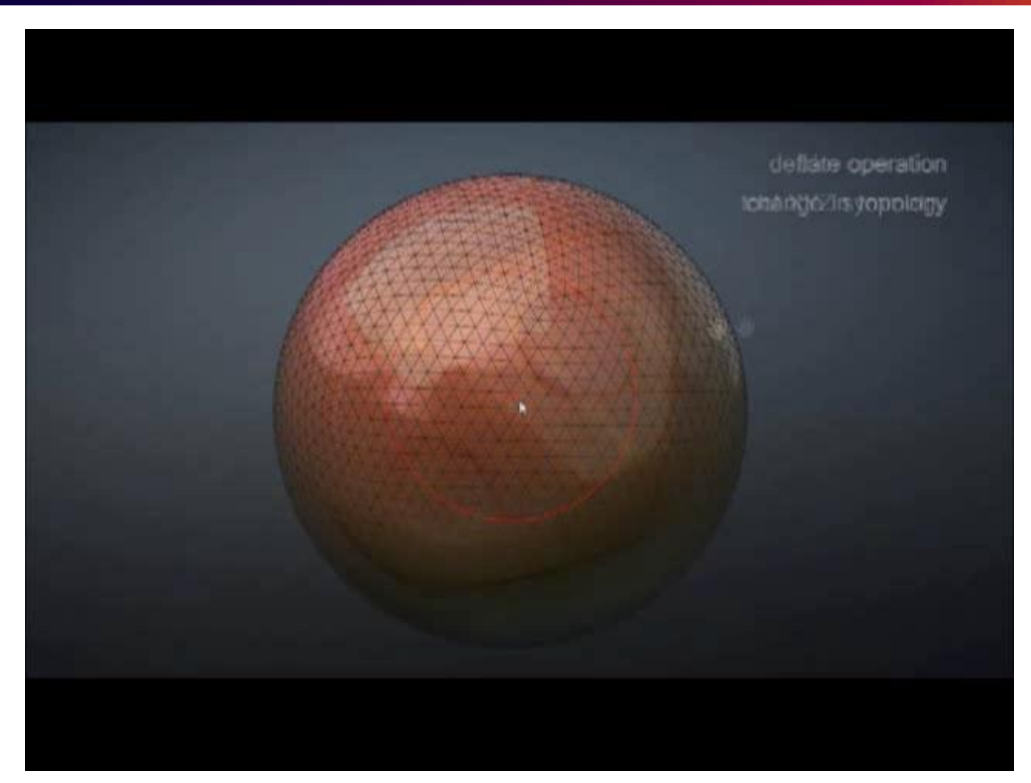

*[Stanculescu 2011]* 

Restreint à de la matière homogène, isotrope!

 *Argile virtuelle Déformations de l'espace*

## *Sculpter des formes portant des détails ?*

### *Motivation :* Détails sur les formes 3D

- Points *– marques, points singuliers*
- Courbes *– lignes de construction, arêtes vives*
- Régions *– apparence ou fonction*

#### *But :* **les conserver pendant la sculpture**

- Eviter que les détails soient lissée ou floutés
- Changements de topologie consistants en cas de contraction, fusion, séparation du support
- *Argile virtuelle*
- *Déformations de l'espace*
	- *Formes portant des détails*

## *Taxonomie des comportements désirés*

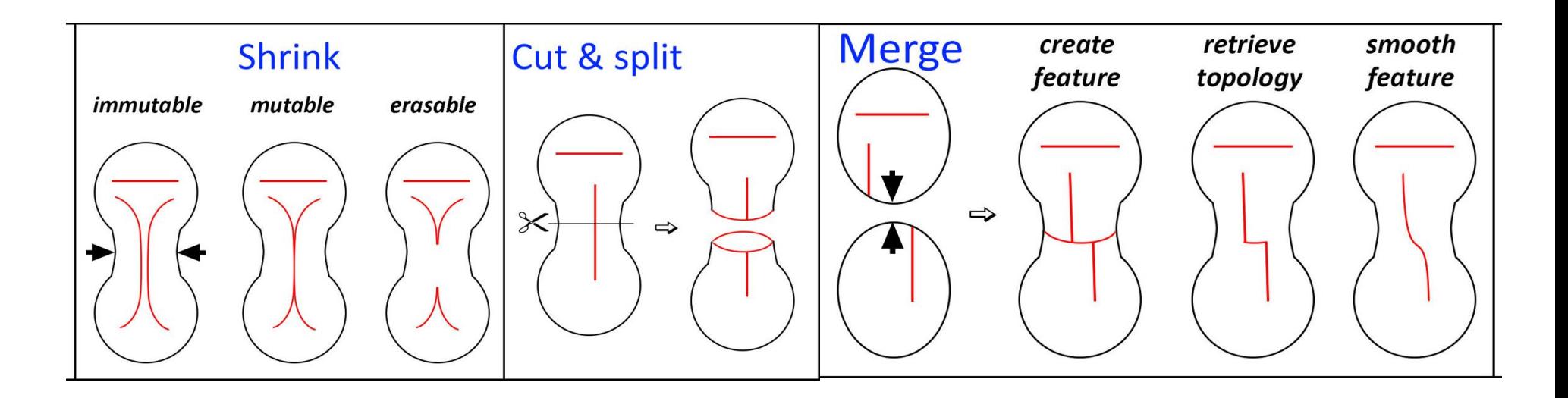

Comment permettre ces comportements?

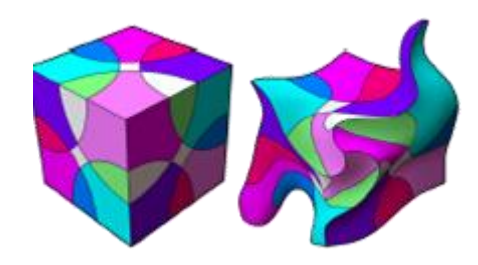

- *Argile virtuelle*
	- *Déformations de l'espace*
		- *Formes portant des détails*

## *Complexes cellulaires imbriqués*

• Détails dim  $n =$  bord de cellules  $n+1$ Hiérarchie de cellules, marques de « *détail* »

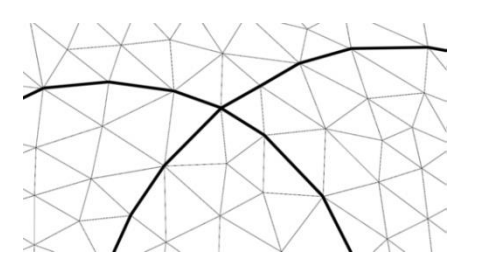

- Appliquer les déformations de l'espace
	- *4 opérations pour rétablir la qualité* division/fusion disparition/duplication

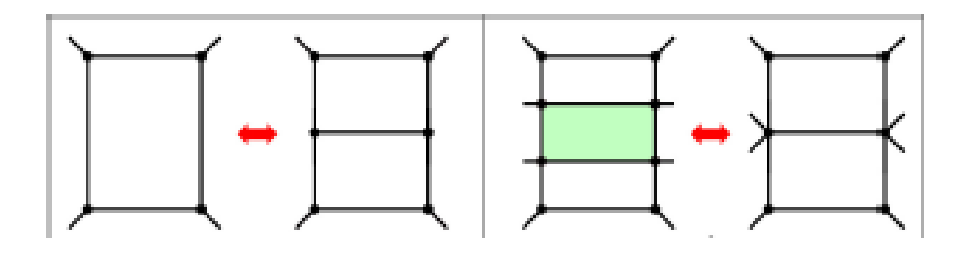

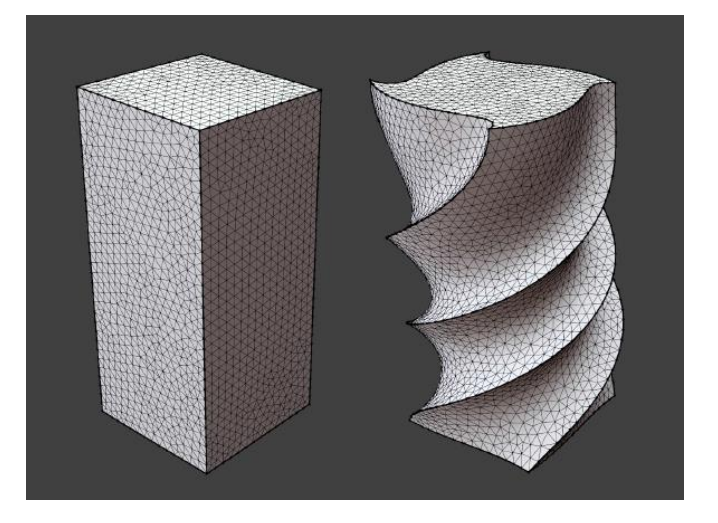

- *Argile virtuelle*
- *Déformations de l'espace*
	- *Formes portant des détails*

## *Complexes cellulaires imbriqués*

↗

division

erasable

fusion Appliquées avec priorité aux détails! collapse 2 immutable mutable boundary duplicate collapse 1

- *Argile virtuelle*
	- *Déformations de l'espace*
		- *Formes portant des détails*

## *Lors de chaque déformation*

- **1. Par dimensions croissantes :** Rétablir la qualité géométrique – Détails ni perdus ni floutés
- **2. Par dimensions décroissantes :** Traiter les auto-intersections
	- $-$  Fusion des cellules de dim  $n \rightarrow$  fusion de dim n-1

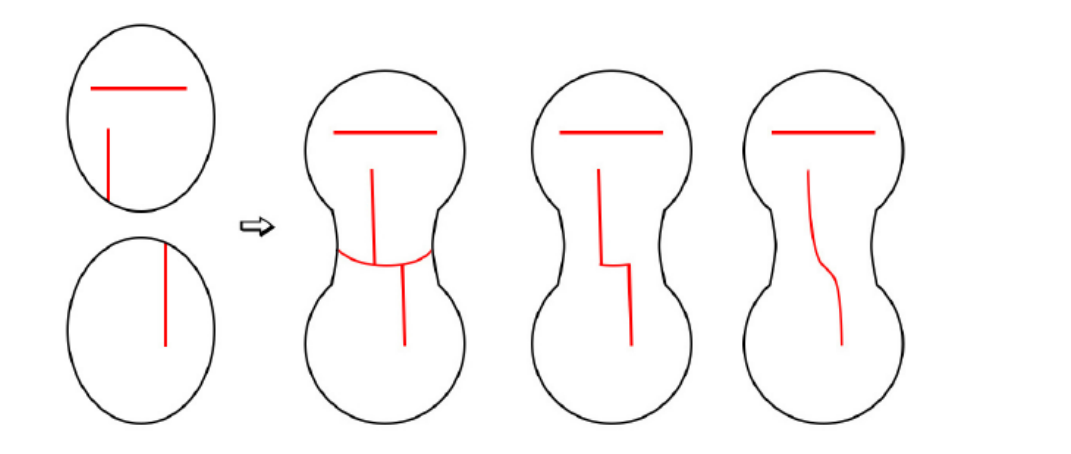

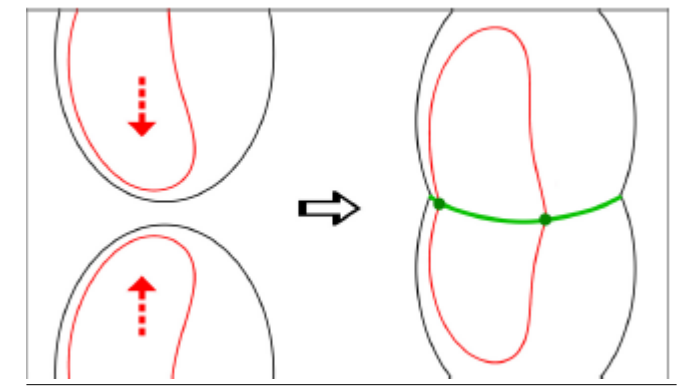

- *Argile virtuelle*
- *Déformations de l'espace*
	- *Formes portant des détails*

## *Résultats [Stanculescu 2013]*

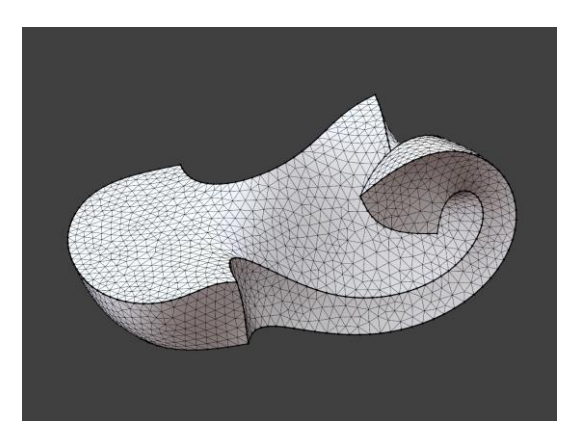

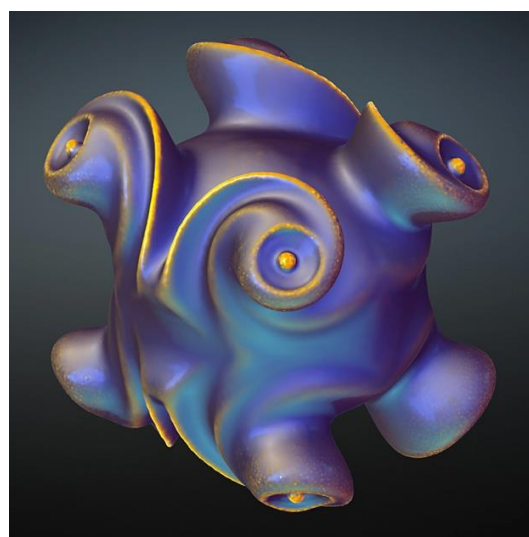

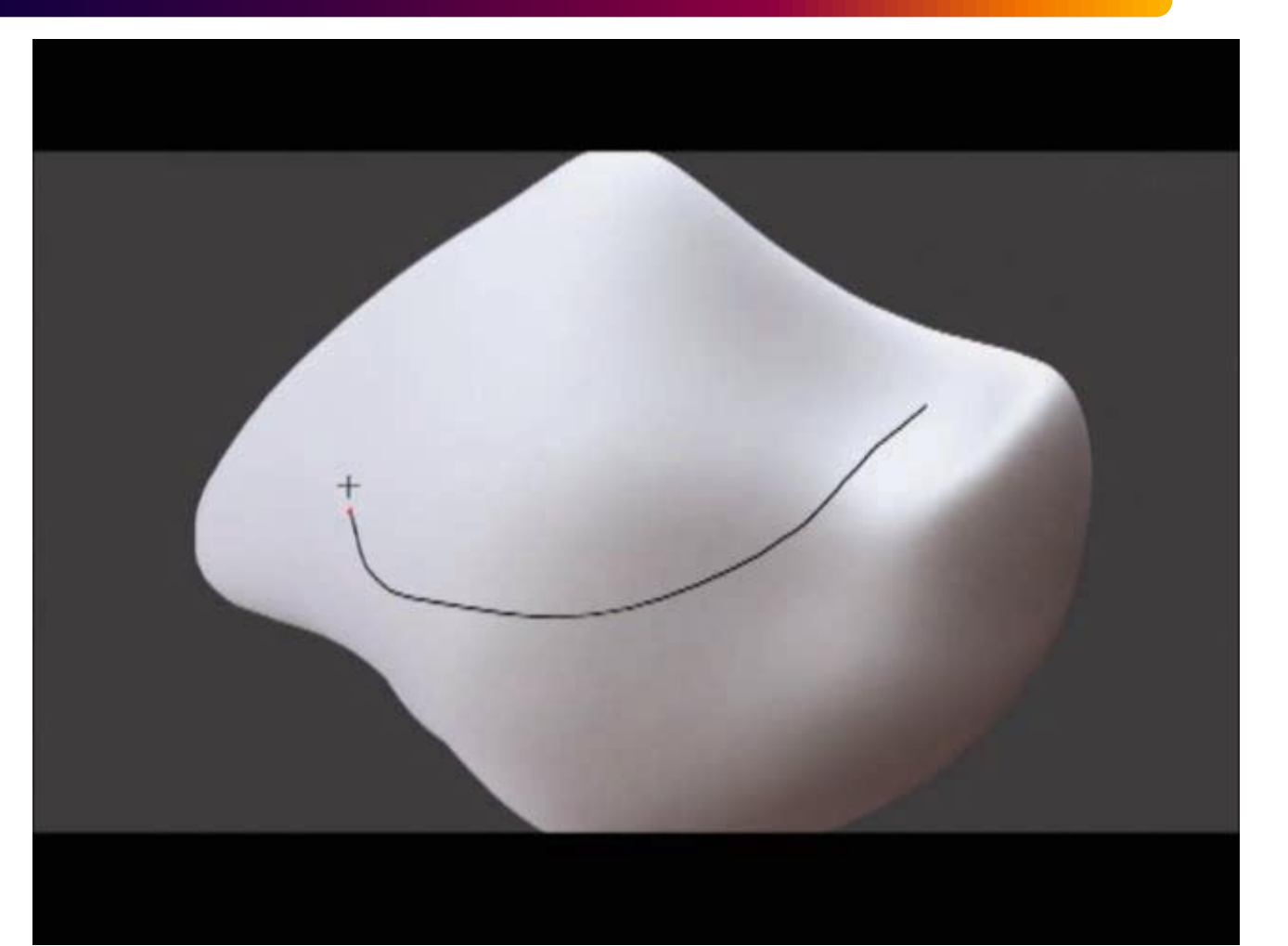

- *Argile virtuelle*
- *Déformations de l'espace*
	- *Formes portant des détails*

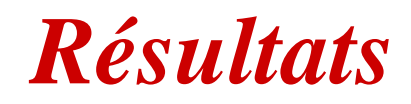

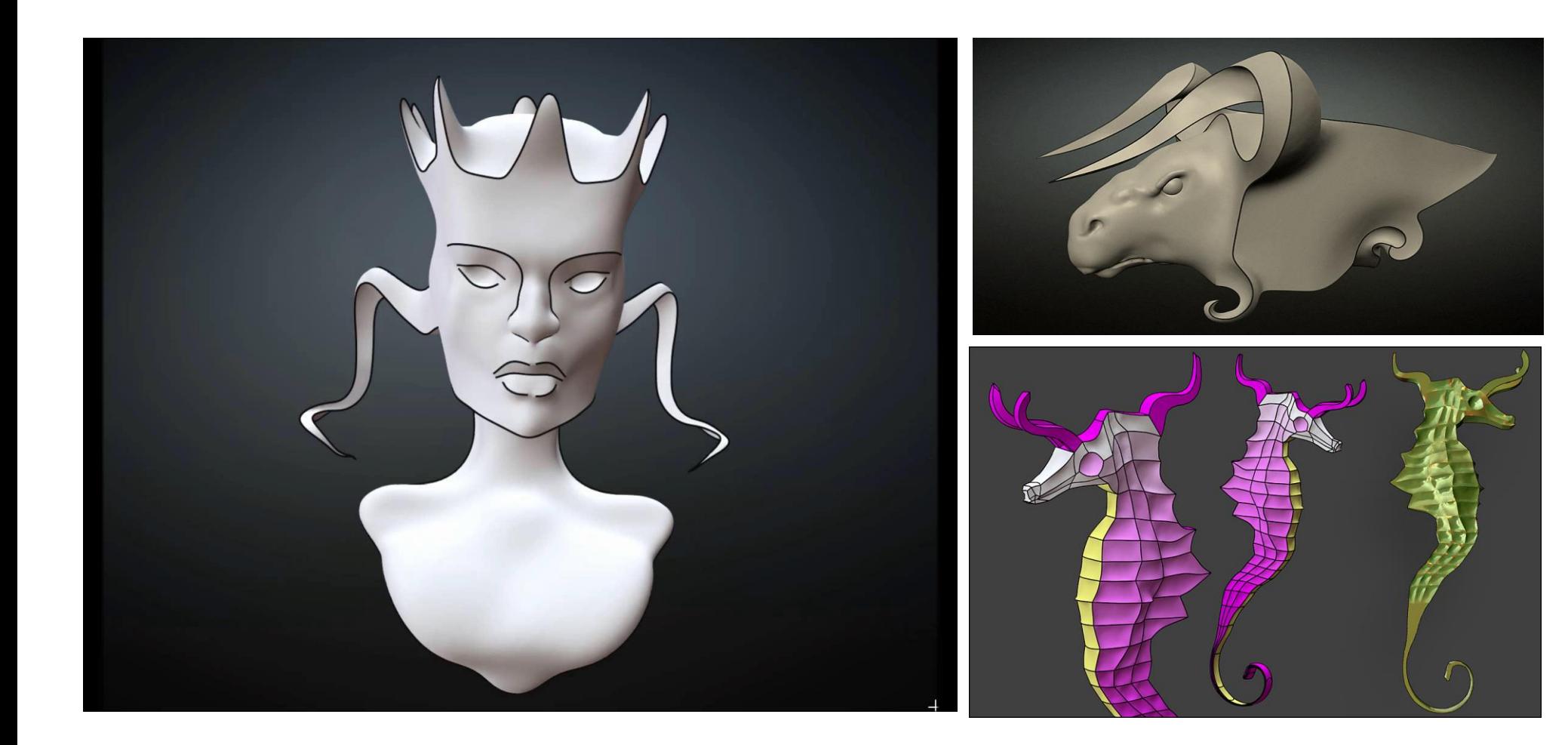

## *Conclusion Sculpture virtuelle pour créer des modèles 3D*

- Importance de l'interaction par gestes
- Préférer l'expressif au réaliste
	- Lois simples pour des déformations naturelles

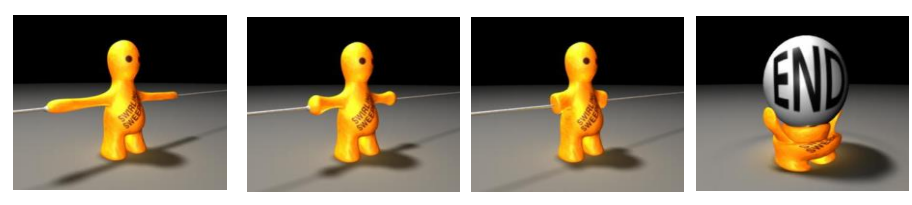

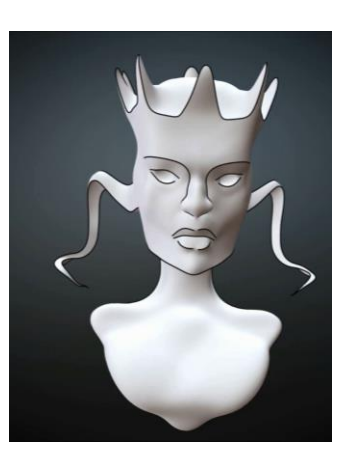

– Champ d'application plus large que dans le monde réel

*Création d'objets destinés à être fabriqués*

#### Séminaire de **Sylvain Lefebvre**

Équilibrage et supports de géométries pour l'impression des modèles 3D

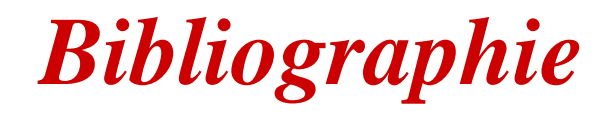

- Galyean & Hughes (1991). Sculpting : An interactive volumetric modeling technique. In Computer Graphics vol 25 (SIGGRAPH 91).
- Ferley, Cani, Gascuel (2001). Resolution Adaptive Volume Sculpting. Graphical Models (63).
- Dewaele & Cani (2004). Interactive global and Local Deformations for Virtual Clay, Graphical Models, Elsevier Science (66).
- Kry, Pihuit, Bernhardt, Cani. (2008) Hand-navigator: Hands-on interaction for Desktop Virtual Reality. 15th ACM Symposium on Virtual Reality Software and Technologies (VRST),
- Chardonnet & Leon (2012) Designing interaction in virtual worlds through a passive haptic peripheral. RO-MAN, 2012 IEEE, 284-289
- Angelidis, Wyvill, Cani (2004) Sweepers : Swept user-defined tools for modeling by deformation. Shape Modelling International'2004.
- Angelidis, Cani, Wyvill, King (2004). Swirling Sweepers: Constant volume modelling. Pacific Graphics'2004.
- Stanculescu, Chaine, Cani (2011). Freestyle : Sculpting meshes with self-adaptive topology, omputers & Graphics, Elsevier, 35 (3), (Shape Modeling International).
- Stanculescu, Chaine, Cani, Singh (2013). Sculpting multi-dimensional nested structures, Computers & Graphics, Elsevier, 37 (6), (Shape Modeling International).